# МИНИСТЕРСТВО НАУКИ И ВЫСШЕГО ОБРАЗОВАНИЯ РОССИЙСКОЙ ФЕДЕРАЦИИ **ФГАОУ ВО «СИБИРСКИЙ ФЕДЕРАЛЬНЫЙ УНИВЕРСИТЕТ»**

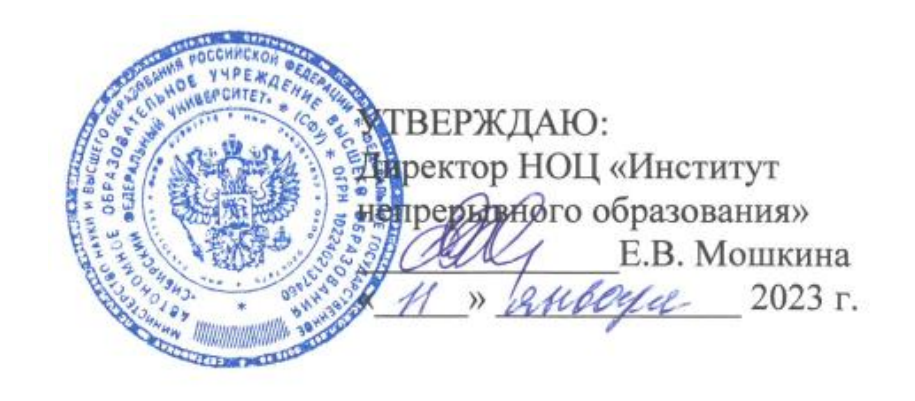

# ДОПОЛНИТЕЛЬНАЯ ПРОФЕССИОНАЛЬНАЯ ПРОГРАММА ПОВЫШЕНИЯ КВАЛИФИКАЦИИ

# **«Контактная работа в ЭИОС»**

Красноярск 2023

# **I. ОБЩАЯ ХАРАКТЕРИСТИКА ПРОГРАММЫ**

#### **1.1 Аннотация программы**

Программа направлена на профессиональные потребности научнопедагогических работников университета, реализующих контактную работу в электронной информационно-образовательной среде университета (далее — ЭИОС СФУ). Рассматриваются вопросы проектирования учебных занятий с применением электронного обучения и дистанционных образовательных технологий (далее — ЭО и ДОТ), нормативное обеспечение контактной работы в ЭИОС СФУ, требования к электронным обучающим курсам и их наполнению при синхронном и асинхронном формате взаимодействия преподавателей и студентов. Предлагаются к изучению и разбору лучшие практики организации учебных занятий в ЭИОС, а также наиболее часто встречающиеся ошибки при их проектировании и реализации.

## **1.2 Цель программы**

Формирование и совершенствование компетенций научно-педагогических работников в области организации контактной работы в ЭИОС университета.

# **1.3 Компетенции (трудовые функции) в соответствии с профессиональным стандартом (формирование новых или совершенствование имеющихся)**

Содержание дополнительной профессиональной программы повышения квалификации (далее — Программа) основывается на требованиях, выдвигаемых к научно-педагогическим работникам Единым квалификационным справочником должностей руководителей, специалистов и служащих (раздел «Квалификационные характеристики должностей руководителей и специалистов высшего профессионального и дополнительного профессионального образования») ввиду отсутствия соответствующих профессиональных стандартов.

Программа обеспечивает совершенствование компетенций по организации и осуществлению учебной работы по дисциплине и отдельным видам занятий с учетом методов и способов использования ЭО и ДОТ.

## **1.4 Планируемые результаты обучения**

В результате успешного освоения Программы слушатели будут способны: РО 1. Проектировать контактную работу в ЭИОС СФУ согласно требованиям и рекомендациям федеральной и локальной нормативно-правовой базы университета.

РО 2. Определять наиболее предпочтительный формат обучения и обеспечивающие его сервисы ЭИОС СФУ.

РО 3. Обеспечивать представление планируемой контактной работы с применением ЭО и ДОТ в частях образовательной программы высшего образования (далее – ОП ВО) и сопроводительной документации электронных обучающих курсов.

РО 4. Организовывать учебную деятельность по всем видам учебных занятий с применением сервисов вебинаров и видеоконференций, системы «еКурсы».

РО 5. Учитывать особенности реализации контактной работы в ЭИОС СФУ при формировании заявок на ее проведение.

#### **1.5 Категория слушателей**

Научно-педагогические работники, реализующие или планирующие реализацию дисциплин по образовательным программам высшего профессионального образования с применением ЭО и ДОТ и имеющие суммарно не менее восьми часов закрепленной нагрузки по лекционным и/или семинарским занятиям, реализуемым по дисциплине ранее, в текущем или следующем учебном семестре.

#### **1.6 Требования к уровню подготовки поступающего на обучение**

Высшее образование. Слушателям рекомендуется иметь базовые навыки и знания в областях:

– реализации учебного процесса с применением ЭО и ДОТ;

– использования системы LMS Moodle и иных систем управления обучением;

– использования различных систем для организации вебинаров и видеоконференций.

#### **1.7 Продолжительность обучения:** 56 часов.

#### **1.8 Форма обучения**

Заочная с использованием исключительно электронного обучения и дистанционных образовательных технологий.

# **1.9 Требования к материально-техническому обеспечению, необходимому для реализации дополнительной профессиональной программы повышения квалификации**

Наличие у каждого слушателя доступа к компьютеру, имеющего:

– доступ к сети Интернет, любой браузер;

– доступ к внутренней сети СФУ для работы с элементами ЭИОС;

– пакет приложений Microsoft Office (Word, Excel, Power Point), программа для чтения PDF-файлов.

Необходимое для реализации Программы оборудование должно обеспечить:

– возможность работы с пакетом приложений Microsoft Office (Word, Excel, Power Point), чтения PDF-файлов;

– возможность работы с системой LMS Moodle, сервисом Mind для проведения вебинаров и видеоконференций, сервисом Jazz by Sber для проведения вебинаров и видеоконференций, онлайн-сервисами для совместной работы в документах;

– доступ к сервисам АССУП СФУ (АС «Нагрузка ВУЗа», АС модуль «РПД»).

Преподавателям рекомендуется заблаговременно актуализировать корпоративные логин и пароль для работы в ЭИОС СФУ [\(https://users.sfu](https://users.sfu-kras.ru/)[kras.ru/\)](https://users.sfu-kras.ru/), а также получить логин и пароль для доступа к автоматизированным системам управления учебным процессом (далее — АСУУП СФУ) при их отсутствии.

# **1.10 Особенности (принципы) построения дополнительной профессиональной программы повышения квалификации**

Особенности построения программы «Контактная работа в ЭИОС СФУ»:

– применение систем и сервисов ЭИОС СФУ;

– комплексное рассмотрение процесса планирования, организации и реализации контактной работы с позиции преподавателя, в том числе при взаимодействии с учебными структурами университета.

В поддержку Программы дополнительной профессиональной программы повышения квалификации разрабатывается электронный курс в системе электронного обучения «е-Сибирь» «Контактная работа в ЭИОС» [\(https://online.sfu-kras.ru/course/view.php?id=329\)](https://online.sfu-kras.ru/course/view.php?id=329). Предполагается, что курс будет иметь итерационный формат запуска и действовать на протяжении всего учебного года.

# **1.11 Документ об образовании**

Удостоверение о повышении квалификации установленного образца.

# **II. ОСНОВНОЕ СОДЕРЖАНИЕ ПРОГРАММЫ**

# **2.1 Учебно-тематический план**

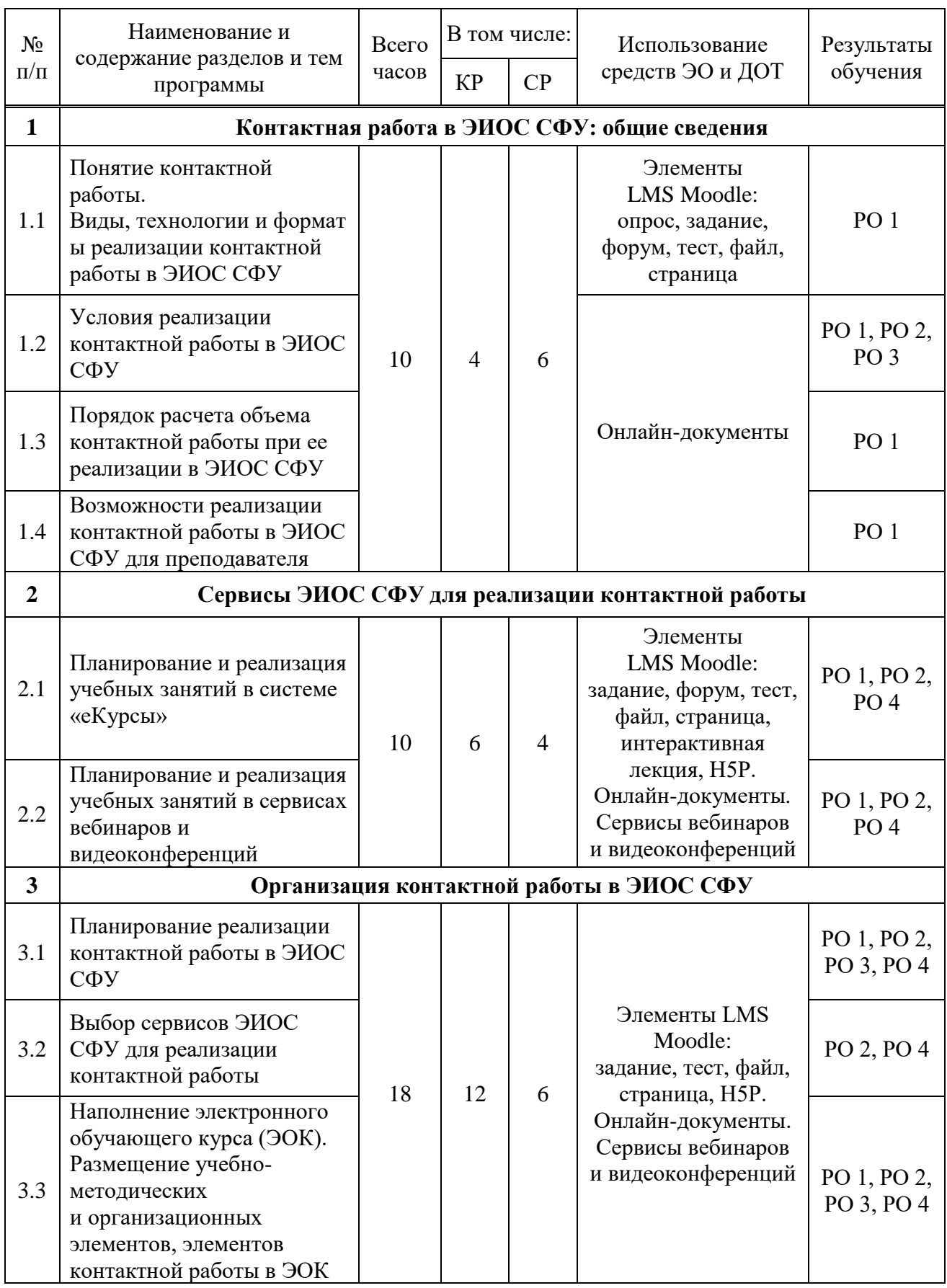

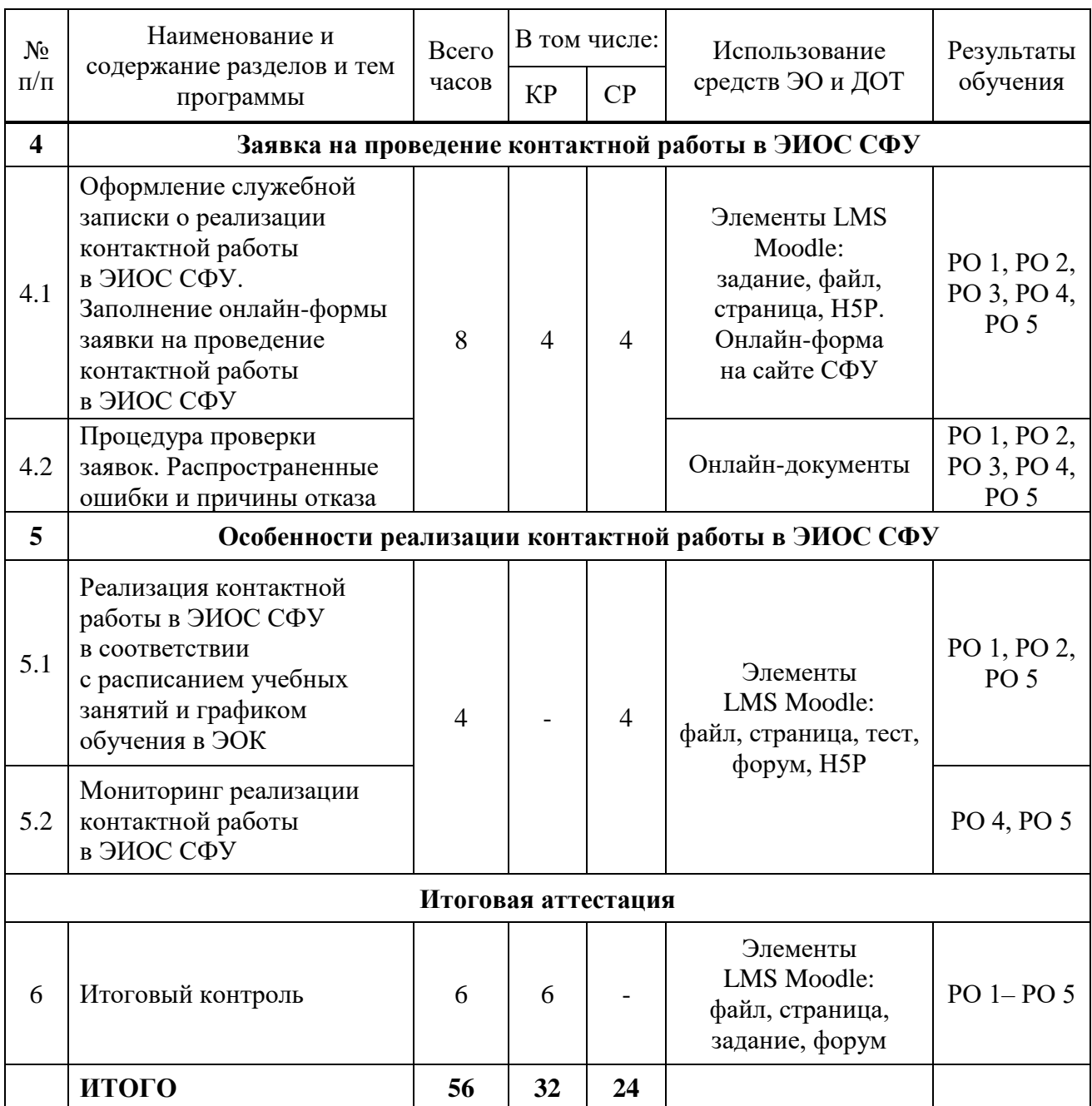

# **2.2 План учебной деятельности**

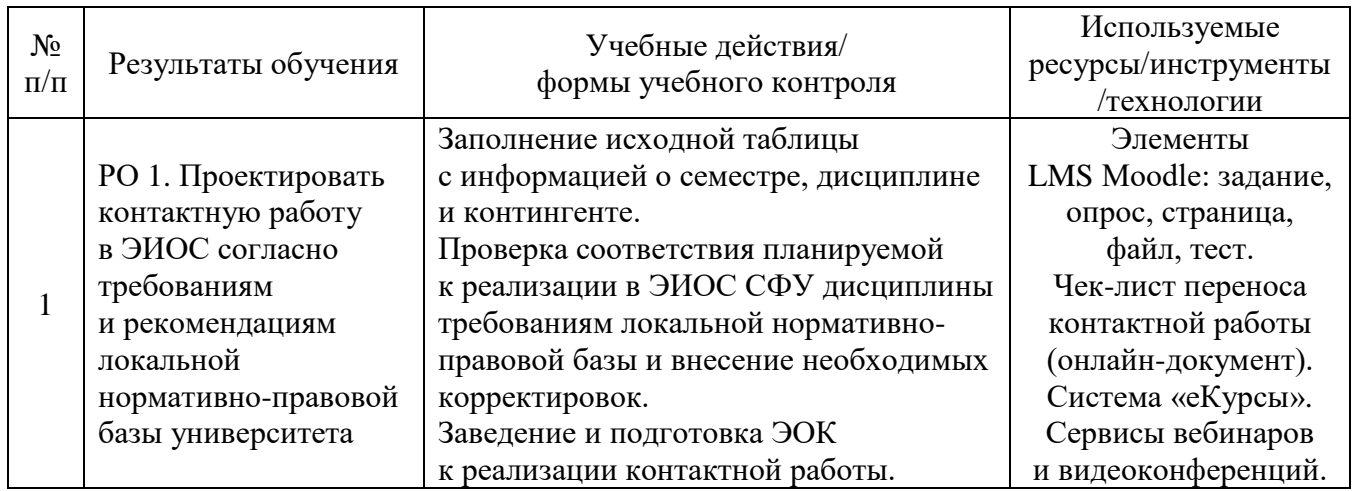

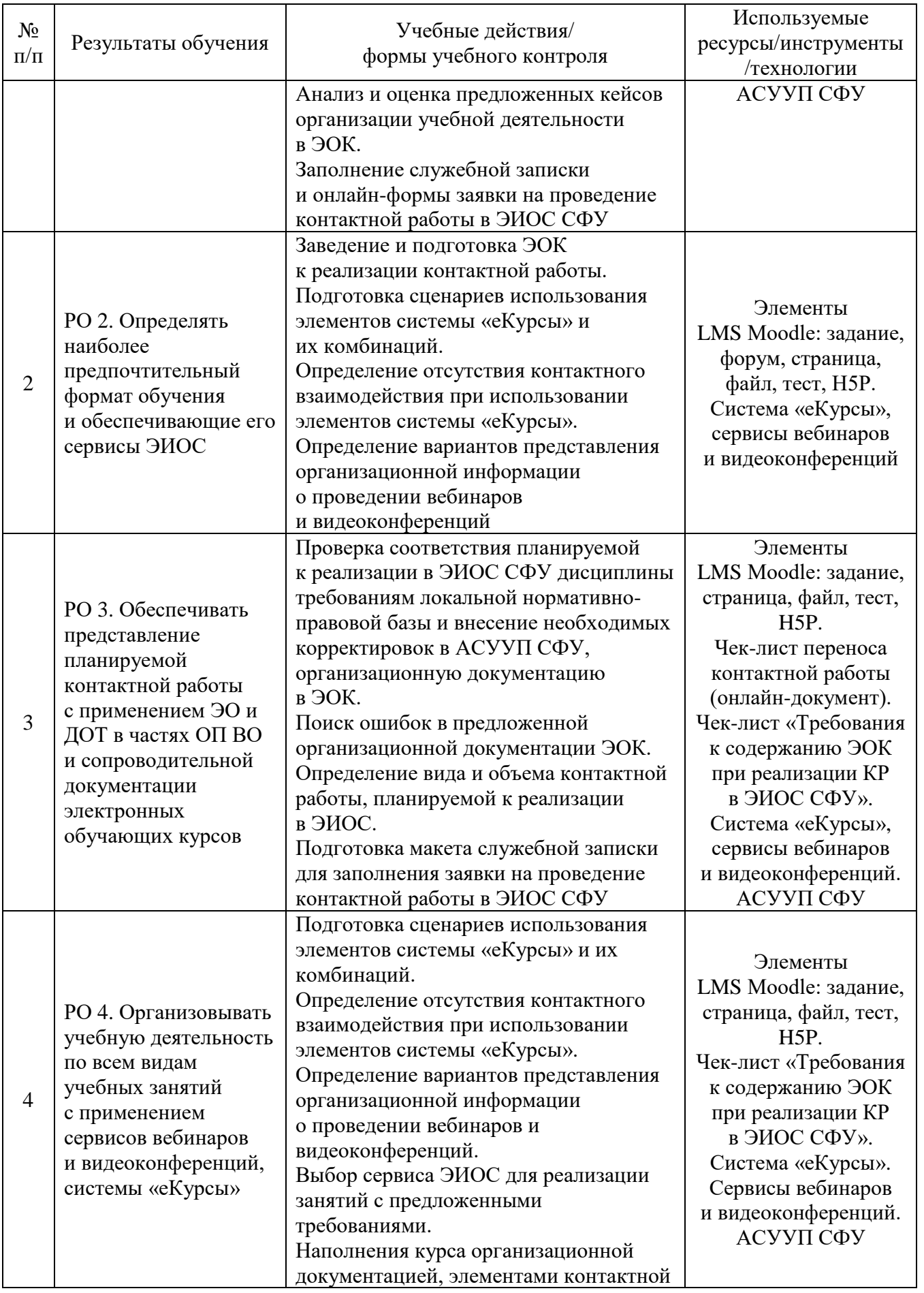

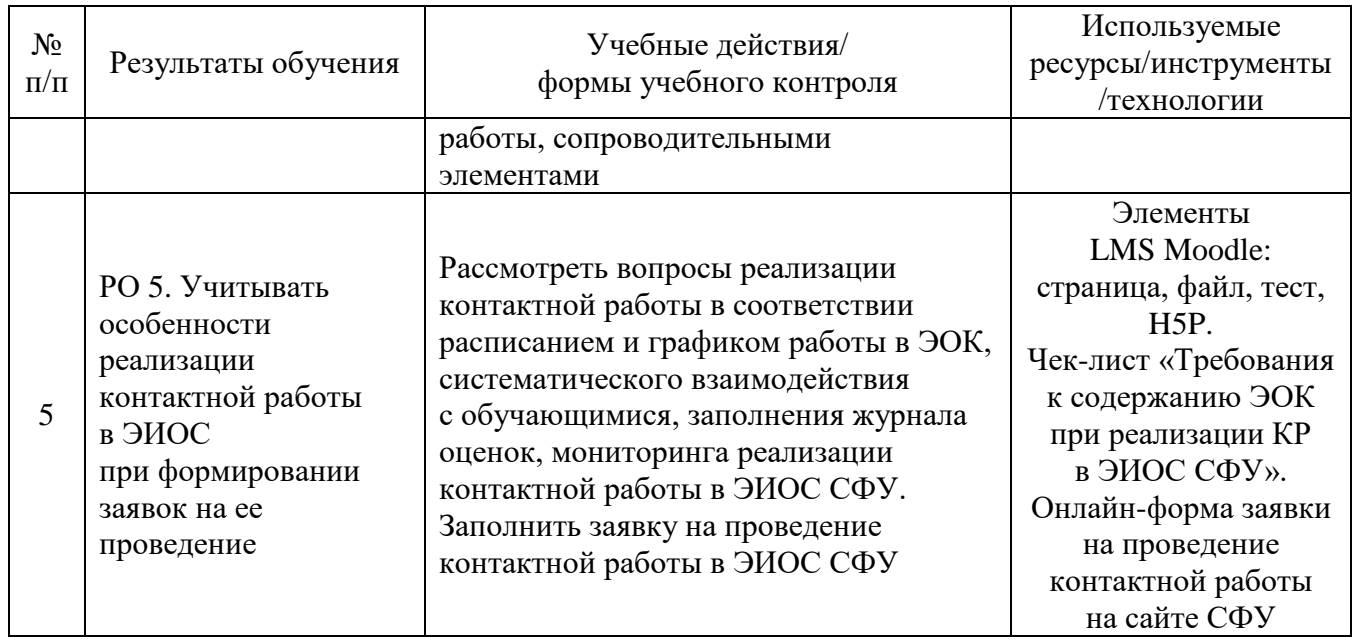

## **2.3 Виды и содержание самостоятельной работы**

Выполнение самостоятельной работы слушателями предполагается в онлайн-режиме в электронном курсе, размещенном на открытой онлайнплатформе Сибирского регионального центра компетенций в области онлайнобучения: [https://online.sfu-kras.ru/.](https://online.sfu-kras.ru/)

Слушателями самостоятельно изучается подготовленный теоретический материал: кейсы с лучшими практиками реализации контактной работы в условиях ЭО и ДОТ, дополнительные ссылки и материалы по темам курса, а также краткие резюмирующие материалы, дополнительные инструкции в различных форматах (презентации, скринкасты, текстовые пояснения, чеклисты); выполняются проверочные задания с автоматической системой оценки.

## **III. УЧЕБНО-МЕТОДИЧЕСКИЕ МАТЕРИАЛЫ**

# **3.1. Учебно-методическое обеспечение, в т.ч. электронные ресурсы в корпоративной сети СФУ и сети Интернет**

1. Положение о реализации электронного обучения и дистанционных образовательных технологий в СФУ [Электронный ресурс]. – Режим доступа: [https://about.sfu-kras.ru/docs/9739/pdf/628742.](https://about.sfu-kras.ru/docs/9739/pdf/628742)

2. Методические рекомендации по организации контактной работы обучающихся с педагогическими работниками в ЭИОС СФУ [Электронный ресурс]. – Режим доступа: [https://about.sfu-kras.ru/docs/10308/pdf/628742.](https://about.sfu-kras.ru/docs/10308/pdf/628742)

3. Положение об электронной информационно-образовательной среде СФУ [Электронный ресурс]. – Режим доступа: [https://about.sfu-kras.ru/](https://about.sfu-kras.ru/docs/10065/pdf/628742) [docs/10065/pdf/628742.](https://about.sfu-kras.ru/docs/10065/pdf/628742)

4. ЭОК Программы на платформе Сибирского регионального центра компетенций в области онлайн-обучения [Электронный ресурс]. – Режим доступа: [https://online.sfu-kras.ru/enrol/index.php?id=329.](https://online.sfu-kras.ru/enrol/index.php?id=329)

5. ЭОК «Организация образовательной деятельности в ЭОК» [Электронный ресурс]. – Режим доступа: [https://e.sfu-kras.ru/course/](https://e.sfu-kras.ru/course/view.php?id=26737) [view.php?id=26737.](https://e.sfu-kras.ru/course/view.php?id=26737)

**3.2. Программное обеспечение (информационные обучающие системы, системы вебинаров, сетевые ресурсы хостинга видео, изображений, файлов, презентаций и др.)**

1. ЭОК «Контактная работа в ЭИОС» [Электронный ресурс]. – Режим доступа: [https://online.sfu-kras.ru/course/view.php?id=329.](https://online.sfu-kras.ru/course/view.php?id=329)

2. Открытая онлайн-платформа Сибирского регионального центра компетенций в области онлайн-обучения [Электронный ресурс]. – Режим доступа: [https://online.sfu-kras.ru/.](https://online.sfu-kras.ru/)

3. Сервисы ЭИОС СФУ: [https://e.sfu-kras.ru/,](https://e.sfu-kras.ru/) [https://webinar.sfu-kras.ru/,](https://webinar.sfu-kras.ru/) [https://jazz.sber.ru/.](https://jazz.sber.ru/)

4. Онлайн-сервисы для работы с документами.

5. ПК или ноутбук с доступом к сети Интернет, с установленным ПО: Microsoft Office, AdobeFlash Player, Adobe Reader, браузеры, архиватор 7Zip (WinRar).

# **IV. ОЦЕНКА КАЧЕСТВА ОСВОЕНИЯ ПРОГРАММЫ**

# **4.1**. **Формы аттестации, оценочные материалы, методические материалы**

Программа предусматривает проведение текущей и итоговой аттестации. Текущая аттестация слушателей проводится на основе оценки активности, а также качества выполнения результативных элементов в электронном обучающем курсе.

Методические материалы, необходимые для выполнения текущих заданий, представлены в соответствующих разделах электронного обучающего курса и включают текстовые и презентационные материалы, чек-листы, методические рекомендации по выполнению заданий, режим и график обучения.

Обучение на Программе предполагает выполнение индивидуальных и групповых текущих заданий, тестирование, работу в форумах, изучение и разбор специальных кейсов.

## **4.2. Требования и содержание итоговой аттестации**

Основанием для аттестации слушателя по данной программе является:

- выполнение на положительную оценку всех текущих заданий, размещенных в электронном образовательном курсе;
- выполнение на положительную оценку итоговой аттестационной работы.

Итоговая аттестация предполагает разработку слушателем индивидуальной аттестационной работы, имеющей следующую структуру: титульный лист, содержание, основная часть (наименование тем совпадает с задачами).

Основанием для аттестации является выполненная и оформленная аттестационная работа с описанием достигнутых результатов своей педагогической деятельности.

При выполнении итоговой аттестационной работы слушатель курса должен последовательно решить ряд задач:

1. В соответствии с условиями реализации контактной работы в ЭИОС СФУ установить возможность реализации слушателями контактной работы в ЭИОС СФУ, определить дисциплину и данные учебных занятий по ней для дальнейшей работы.

2. Спланировать реализацию учебных занятий по выбранной дисциплине в ЭИОС СФУ с учетом требований локально-нормативной базы.

3. Разработать ЭОК для навигации в процессе реализации и реализации контактной работы в ЭИОС СФУ, наполнить ЭОК организационными, учебнометодическими и учебными элементами.

4. Разработать макет служебной записки о реализации контактной работы в ЭИОС СФУ.

Итоговая работа выполняется индивидуально. Слушатель предоставляет результат выполненной работы в формате PDF/Word.

Программу составили:

Специалист ОИ УД\*

Специалист ОИ УД

Начальник ОИ УД

Специалист ОИ УД

Кандидат тех. наук, доцент; заместитель руководителя УД

Руководитель программы:

Кандидат тех. наук, доцент; заместитель руководителя УД

\* отдел информатизации учебного департамента

А.А. Огородникова

В.И. Федорова

Г.В. Александрова

М.О. Костюченко

С.Н. Ежеманская

С.Н. Ежеманская